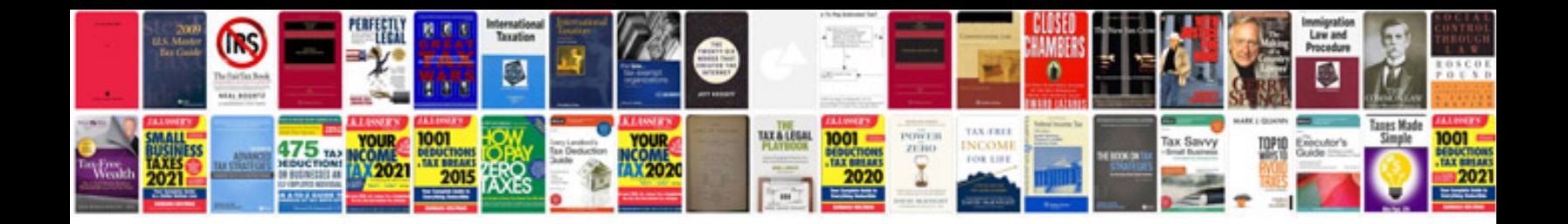

**Gauss jordan method example**

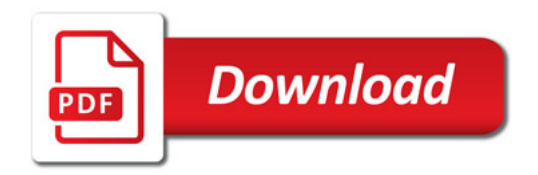

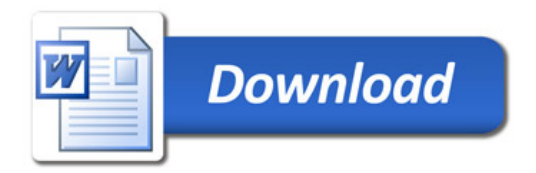